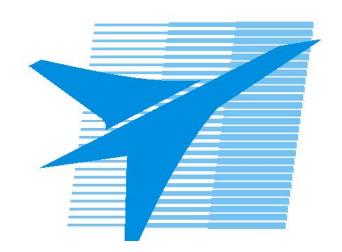

Министерство образования Иркутской области Государственное бюджетное профессиональное образовательное учреждение Иркутской области «Иркутский авиационный техникум»

## **Методические указания по выполнению самостоятельной работы по дисциплине**

ОП.08 Информационные технологии в профессиональной деятельности

специальности

24.02.01 Производство летательных аппаратов

**Иркутск, 2016**

РАССМОТРЕНЫ Протокол ВЦК С №14 от 31.05.2017 г. Председатель ЦК  $\sim$ 

УТВЕРЖДАЮ Зам. директора по УР

 $\mathcal{L}$   $\mathcal{L}$   $\mathcal$ 

\_\_\_\_\_\_\_\_\_\_ / В.К. Задорожный

/

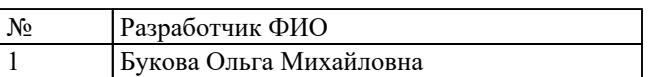

## **Пояснительная записка**

Дисциплина ОП.08 Информационные технологии в профессиональной деятельности входит в Общепрофессиональный цикл. Самостоятельная работа является одним из видов внеаудиторной учебной работы обучающихся. **Основные цели самостоятельной работы:**

**Рекомендации для обучающихся по выработке навыков самостоятельной работы:**

## **Тематический план**

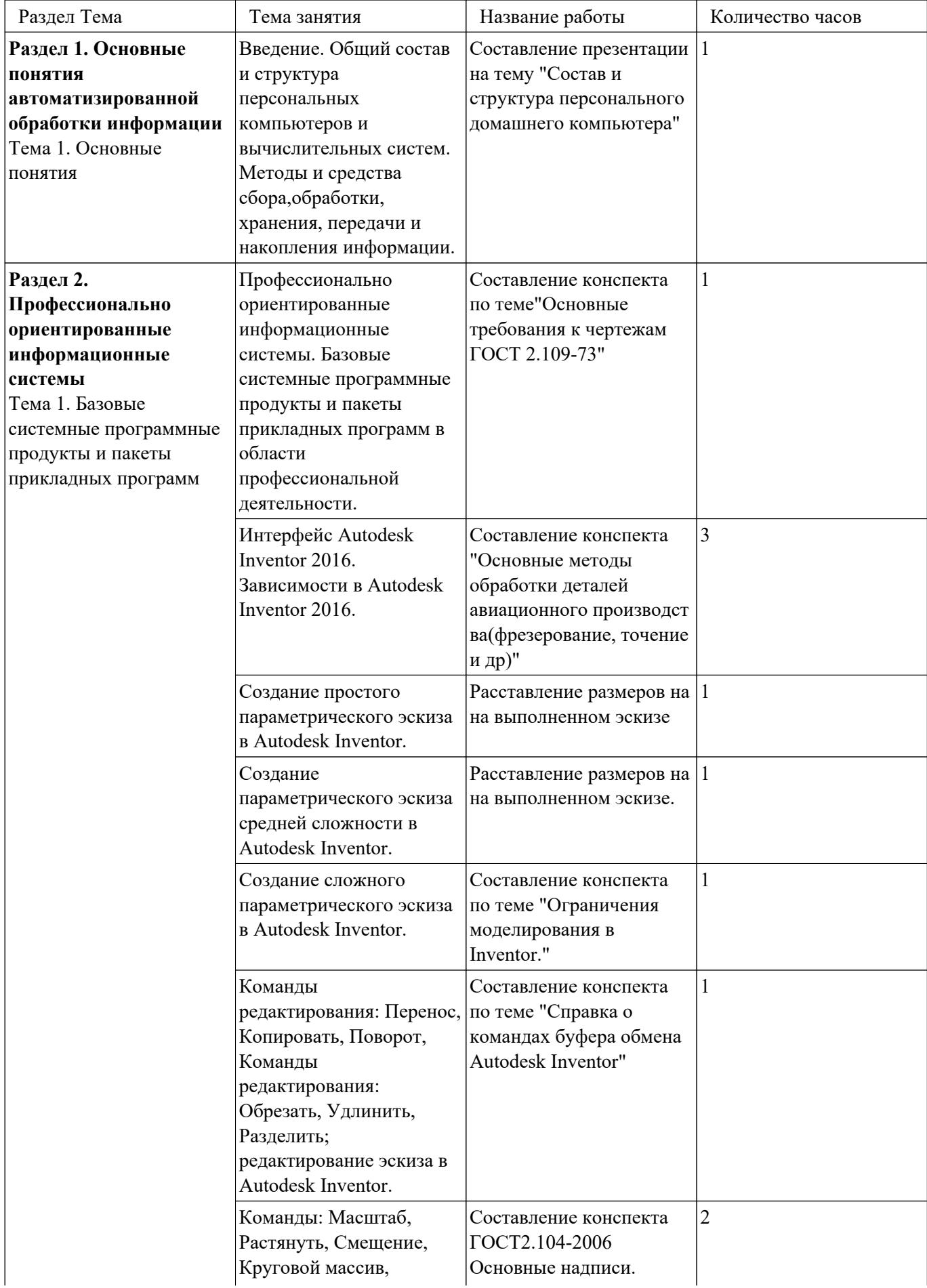

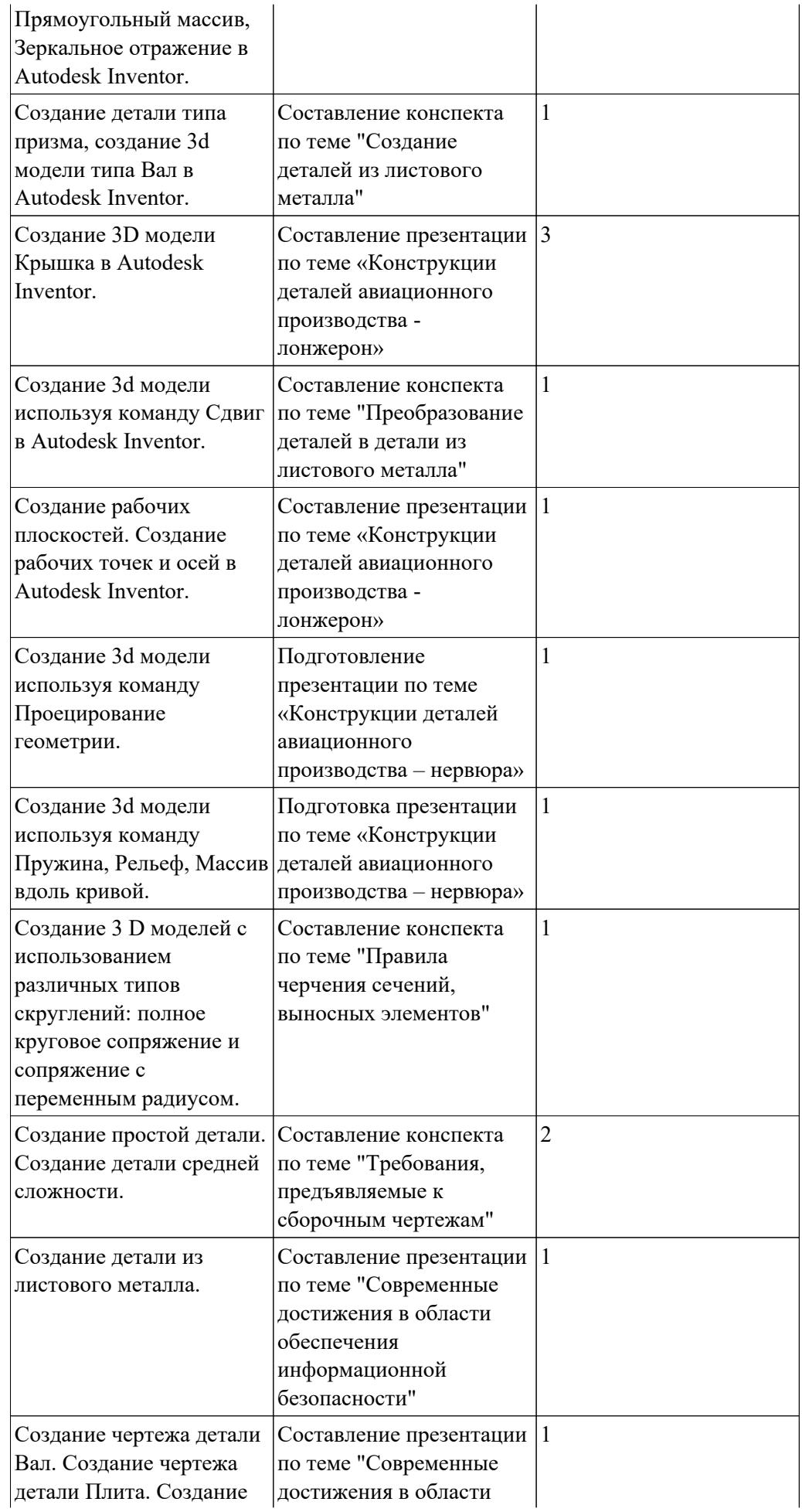

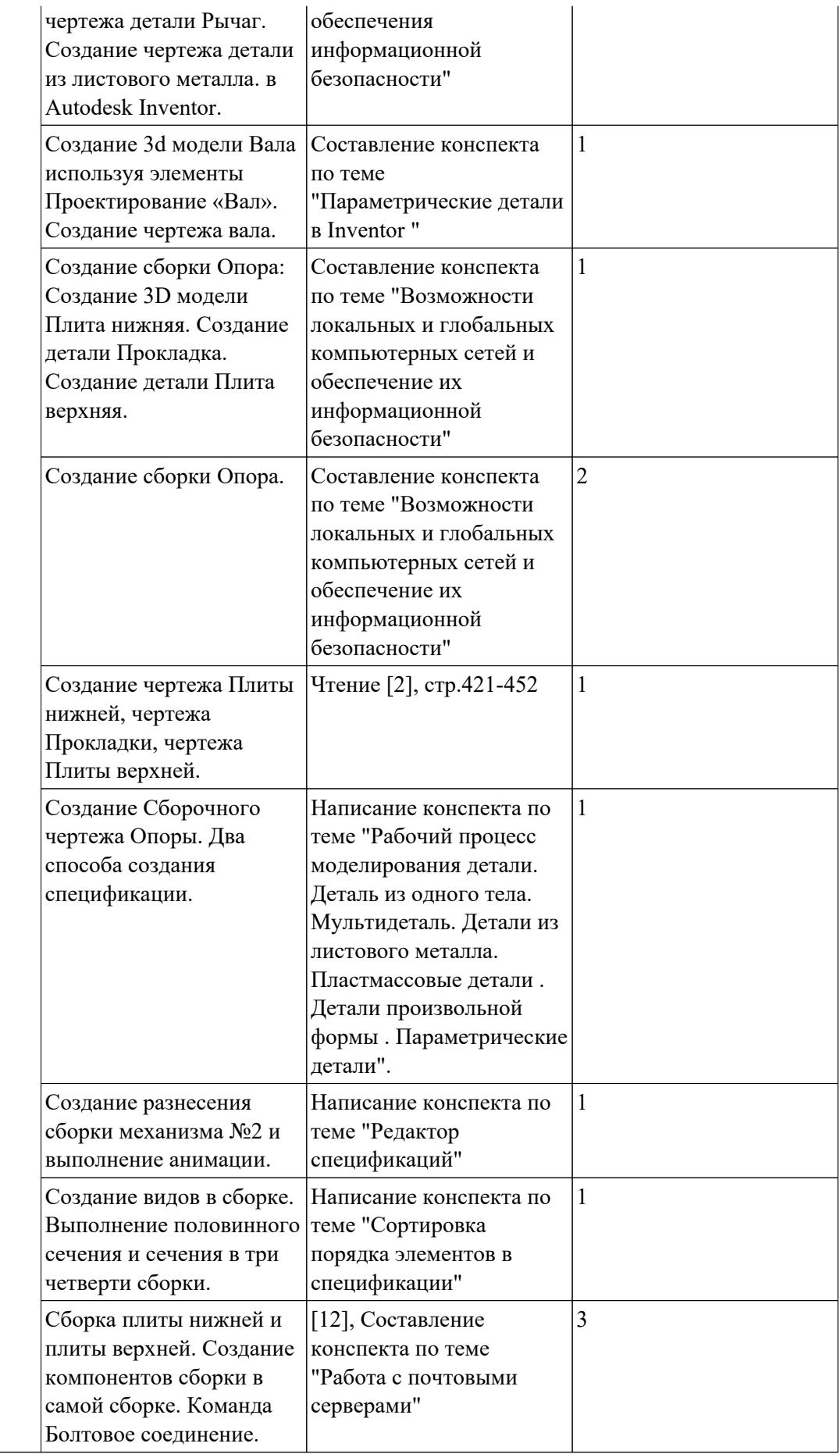